## #MCNAYFROMHOME NEWSLET AND MONAY ART MUSEUM

## **Art Making Activity**

**Creating Art with a View**

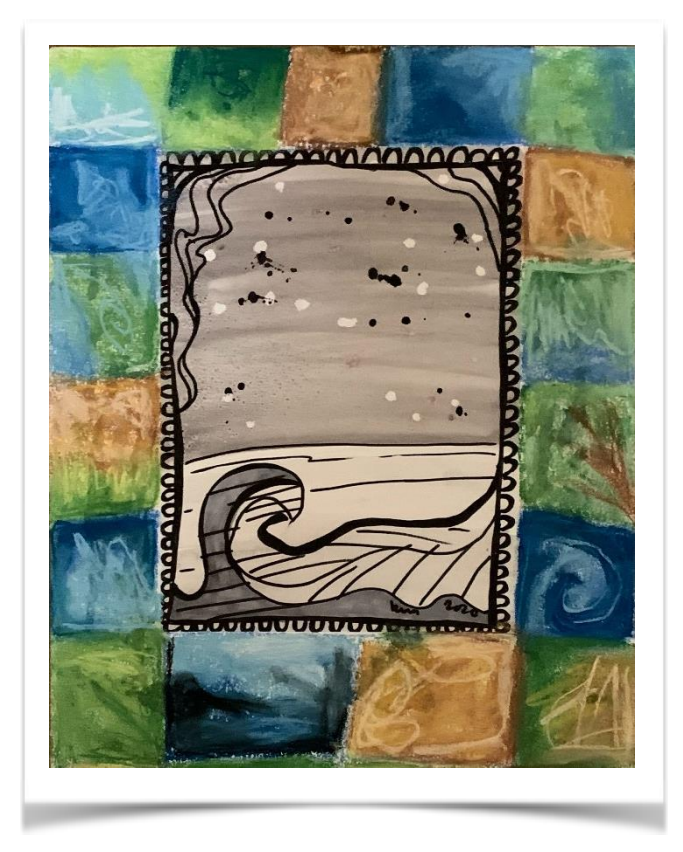

This activity experiments with watercolors or ink. Explore texture, negative space, and positive space with different tools. Create your own framed watercolor seascape, inspired by nature and works on view at the McNay.

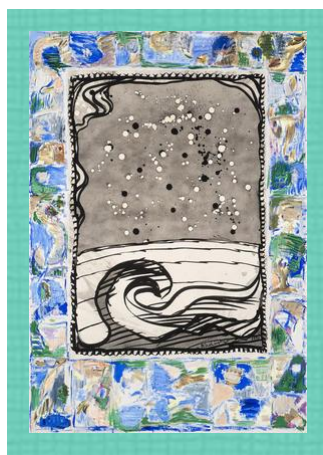

Pierre Alechinsky (b. 1927) is an artist from Brussels. Some of his work draws inspiration from Japanese calligraphy, and he has even made a film on the subject. This inspiration is evident in his artwork pictured on the left: *Avec Vue Sur la Mer*. His brushstrokes swell and taper on the paper like calligraphy characters. The black acrylic paint mimics a dark ink and creates movement in the frame. His artworks often experiment with shapes, line, and media.

2011.180

 Pierre Alechinsky, Avec Vue Sur la Mer (With a View to the Sea), 1990. Acrylic on paper, mounted on canvas. Collection of the McNay Art Museum, Jeanne and Irving Mathews Collection. © Artists Rights Society (ARS), New York / ADAGP, Paris.

## **Suggested materials:**

- Watercolor paper or thick paper
- India ink, watercolors, or watered down acrylic paint
- Masking tape or painters tape
- Glue or wax
- Salt
- Paint brush
- Paint markers, crayons, or pastels

## **Instructions**

1. Tape off the area of your paper that you want to paint, leaving a border around the edge of the paper so that you can color a frame when it dries.

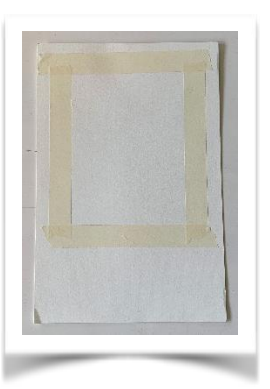

- 2. Carefully place your glue or paint on the page anywhere you want white space on the page. Splatter the wax with a brush to create splotches.
- 3. Making sure to paint quickly so that your watercolors remain wet on the paper, cover the area of your piece that you want to be the background with a layer or two of watercolor. You can make a gradient with multiple colors or just use black watercolors like shown.

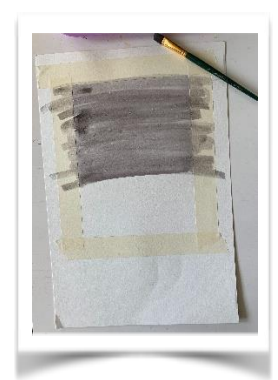

4. While the watercolors are still wet, sprinkle salt onto the surface of the paint. Let it dry completely. Once dry, dust the salt off the surface of the paper. You should be left with a grainy or splotchy effect in your painted areas.

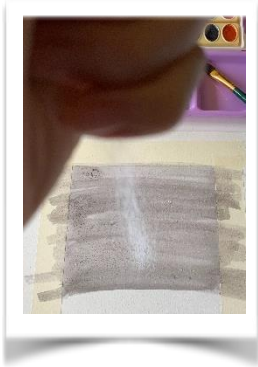

- 5. Lightly and carefully peel the glue or wax off of your paper.
- 6. Use a paint brush to splatter paint on top for an added splotchy effect.

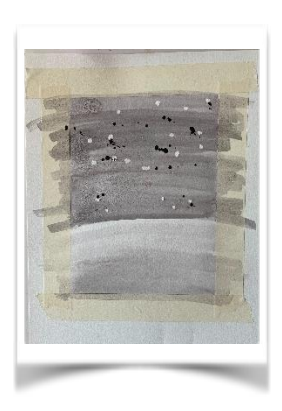

- 7. Use markers or ink to create an image on top of the watercolor. Paint markers were used for this project.
- 8. Carefully pull the tape off the page. Use your colorful media to draw a border around your painting. Add any last details and display your artwork in a room that needs a view!

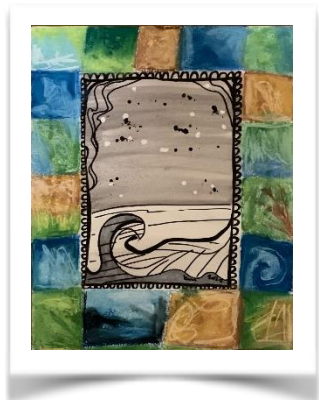